Mit Linux kann man einen multiboot-bootstick erstellen, auf dem dann z.B. ein Kubuntu oder Windows-Image (.iso) entpackt wird und somit davon gebootet werden kann.

Format the usb to NTFS Mount the usb somewhere, for example /media/usb-stick Install grub to the usb using: grub-install --force --no-floppy --boot-directory=/media/usb-stick/boot /dev/sdX (Install to the disk; not partition!) Bei mir war der usb-stick auf /dev/sdd. Das kann man am einfachsten überprüfen mit dem Partition Manager. Extract the contents of the iso onto the root of the usb stick; I personally use 7z for this: 7z x /path/to/win.iso (Note that the Win7 iso has a boot dir; you will need to 'overlap' the boot dir created with grub with the contents of the iso. ) You should end up with something like this ├── autorun.inf ├── boot  $\sqcup$  grub ├── bootmgr ├── efi ├── setup.exe ├── sources ├── support - upgrade Edit/create boot/grub/grub.cfg so it contains the following menuentry: menuentry 'Windows 7 DE Installer' --class windows --class os { set root=(hd0,1) insmod part\_msdos insmod ntfs insmod ntldr ntldr /bootmgr } Enjoy your bootable stick. It may be a bit of a runaround, but this lets you add addtional resources as needed via edits to the grub.cfg file. I personally have a Windows 7 All In one (9 editions of win7) installer, Mini Windows XP (from hirens), DOS 6.22, memtest, and gparted live on one usb stick this way.

## Anleitung ursprünglich von:

<http://askubuntu.com/questions/116885/can-i-use-ubuntu-to-write-a-windows-7-iso-to-usb> und dann bearbeitet. Mit FAT32 hat es nicht funktioniert, daher hab ich NTFS genommen.

## **Linux Mint 17.2**

vesamenu com32

<http://www.ajopaul.com/2014/10/21/linux-usb-boot-disk-error-failed-to-load-com32-file-menu-c32/>

From: <http://www.zeilhofer.co.at/wiki/> - **Verschiedenste Artikel von Karl Zeilhofer**

Permanent link: **[http://www.zeilhofer.co.at/wiki/doku.php?id=usb\\_boot\\_stick&rev=1445953471](http://www.zeilhofer.co.at/wiki/doku.php?id=usb_boot_stick&rev=1445953471)**

Last update: **2015/10/27 14:44**

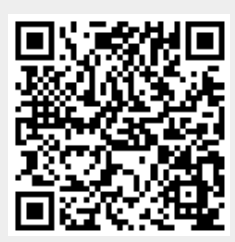